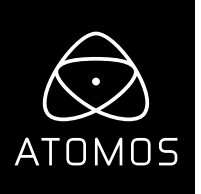

#### **Release Notes**

# **AtomOS 10.54** Sony Alpha 7S III (ILCE-7SM3) HDMI RAW

### **NINJA V**

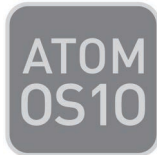

### **Important Note:**

With the installation of this update if not previously activated users will be required to activate ProRes® RAW, as a codec.

Following the Firmware update, when a RAW source is plugged in, or a user selects ProRes RAW Codec, a UI pop-up will ask for activation code to continue.

Visit Atomos website **www.atomos.com/activation** and follow the online instructions to generate a code.

## **Available functions:**

#### **ProRes RAW Recording:**

- **4.2k** 
	- Uncropped metadata mode 4264 x 2408 at 23.98p, 25p, 29.97p, 50p, 59.94p
	- Cropped metadata mode 4240 x 2385 at 23.98p, 25p, 29.97p, 50p, 59.94p

 The Metadata crop provides a simple way to transform the RAW data to a 16:9 aspect ratio that closely represents the internally recorded 4K UHD files.

- **12bit Log**
	- 16bit linear converted to 12bit Log (visually lossless process)

 For more information on this please refer to this video https://www.atomosacademy.com/prores-raw-and-how-to-edit-the-format-in-scratch-part-2/

#### **ProRes and DNX Recording:**

- 4KUHD (3840x2160p) recording at 23.98p, 25p, 29.97p, 50p, 59.94p
- HD (1920x1080p) recording at 23.98p, 25p, 29.97p, 50p, 59.94p
- HD interlaced (1920x1080i) at 50i, 59.94i
- Video output of the camera is 10-bit 422

#### **AtomOS Monitoring Settings:**

- Native Linear to Slog3 or use with 3D LUTs can use any existing Slog3 LOOK LUTs
- Rec709 to view RAW input in SDR up to 6.7 stops of dynamic range
- HLG to view RAW in HLG with up 10.5 stops of dynamic range
- PQ to view RAW in PQ/HDR10 with up to 10.5 stops of dynamic range, for scenes with extended spectral highlights.

#### **atomos.com**

# **Known limitations**

#### **Sony Alpha 7S III**

- Larger recordings on a 2TB SSD may occasionally not play back correctly on the Ninja V. This is related to playback on the Ninja V only and the recorded file is unaffected.
- Ninja V may not recommence recording automatically when momentarily losing video signal lock due to a faulty cable connection.
- White Balance and ISO adjustments are currently not available in Final Cut Pro X
	- Update in future firmware release for both camera and Ninja V

#### **General**

• RAW to HDR HDMI output - PQ / HDR10 output conversion may appear slightly incorrect.

### **Fixes**

• Fixed an issue where 3D LUTs may not display correctly when switching to Playback mode to view recordings in 10-bit 422 video.